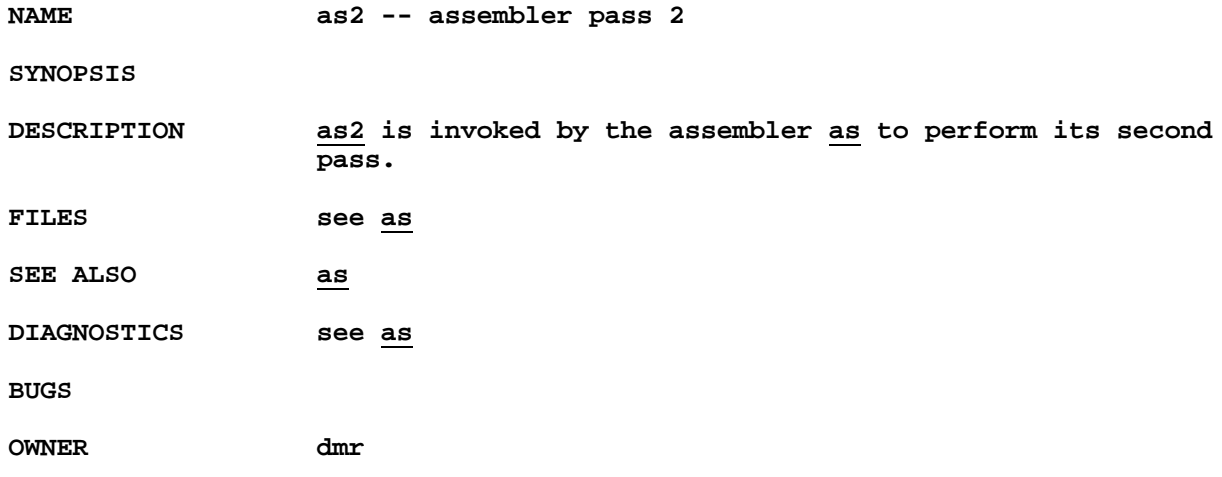

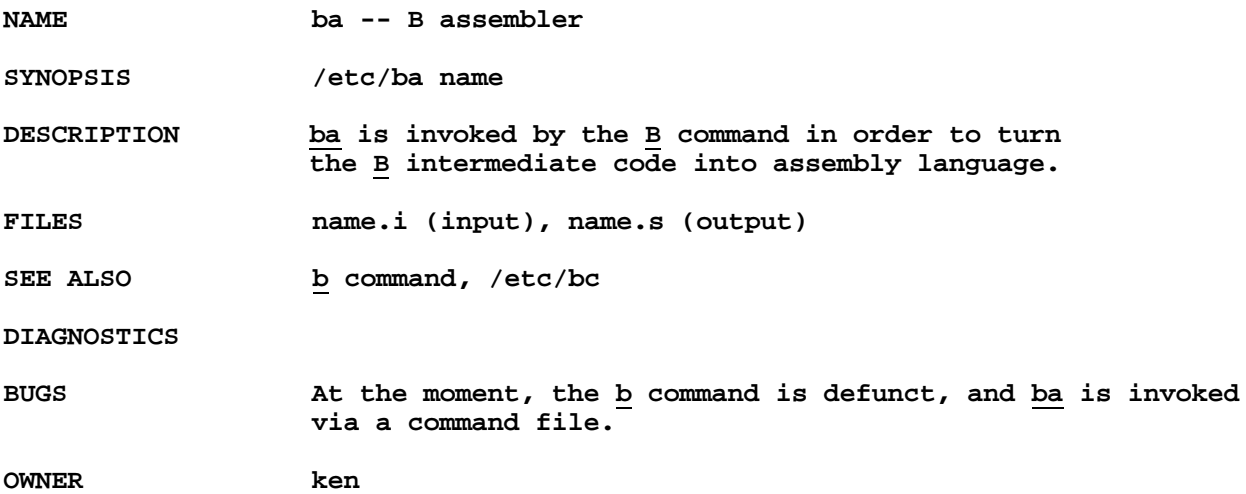

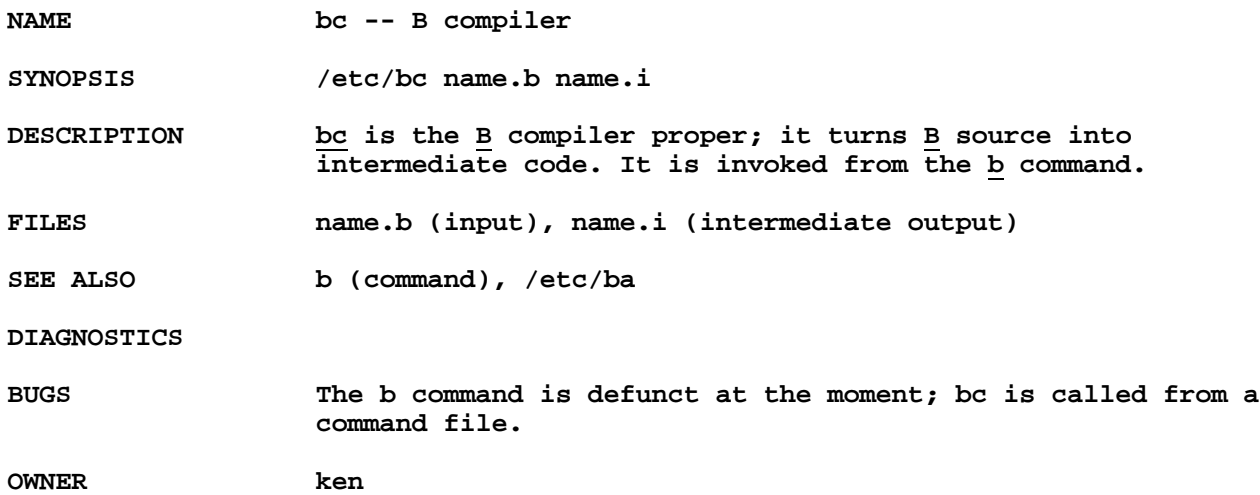

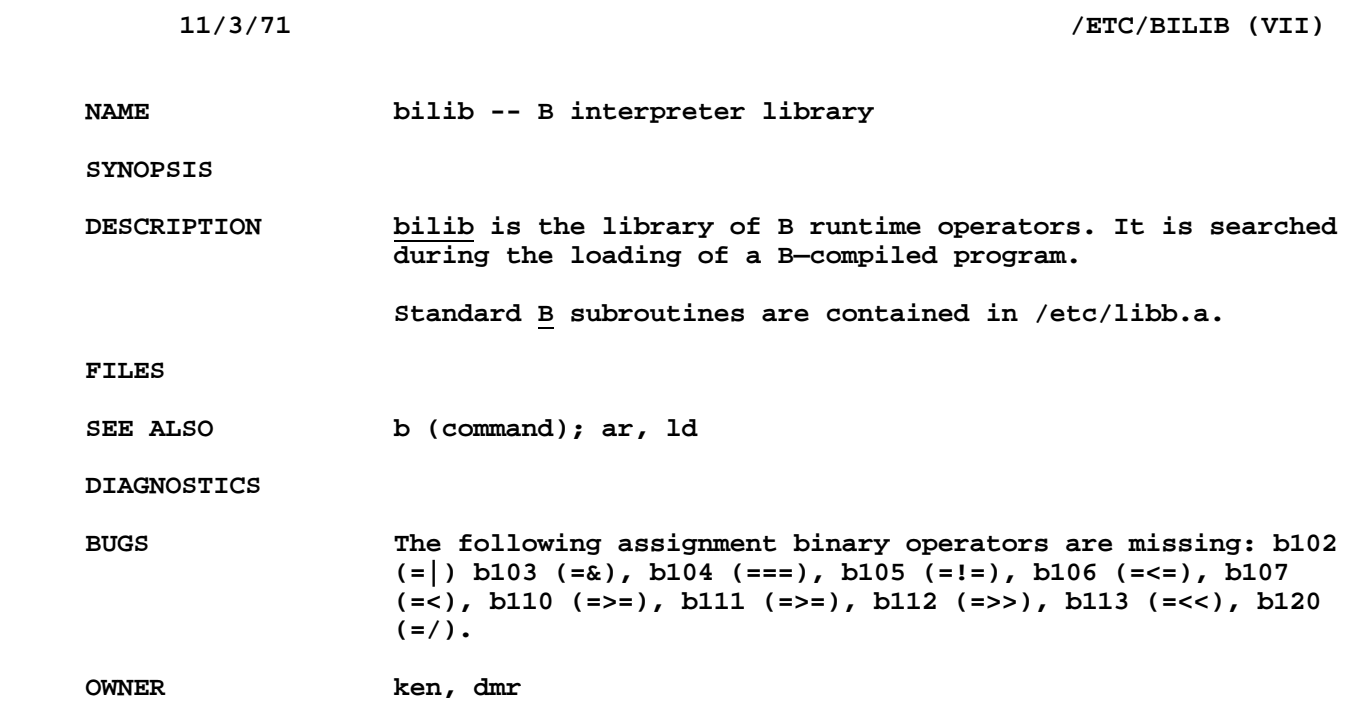

**NAME bos, maki, rom, vcboot, msys, et al**

**SYNOPSIS**

**DESCRIPTION On the RF disk, the highest 16K words are reserved for stand—alone programs. These 16K words are allocated as follows:**

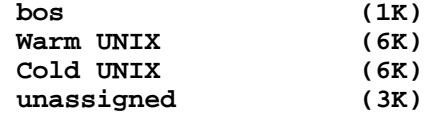

**The UNIX read only memory (ROM) is home cut with 2 programs of 16 words each. The first (address 173700) reads bos from the RF disk into core location 54000 and transfers to 54000. The other ROM program (address 173740) reads a DECtape sitting in the end—zone on drive 0 into core location 0 and transfers to 0. This latter operation is compatible with part of DEC's standard ROM. The disassembled code for the UNIX ROM follows:**

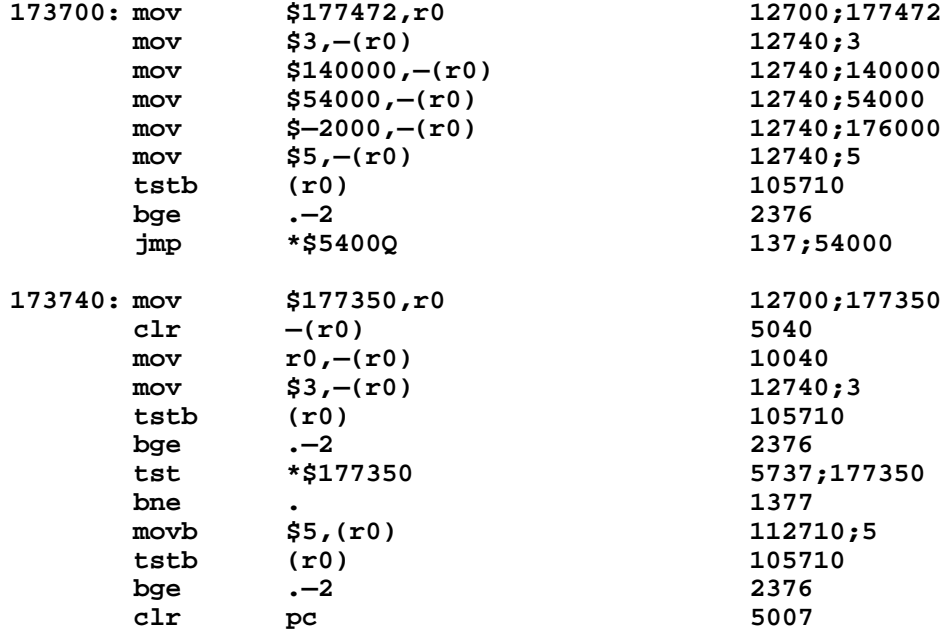

**The program bos (Bootstrap Operating System) examines the console switchs and executes one of several internal programs depending on the setting. If no setting is recognizable, bos loops waiting for a recognizable setting. The following settings are currently recognized:**

**173700**

**73700 Will read Warm UNIX from the RF into core location 0 and transfer to 400.**

- **1 Will read Cold UNIX from the RF into core location 0 and transfer to 400.**
- **2 Will read the unassigned 3K program into core location 0 and transfer to 400.**
- **10 Will dump 12K words of memory from core location 0 onto DECtape drive 7.**
- **0 Will load a standard UNIX binary paper tape into core location 0 and transfer to 0.**
- **57500 Will load the standard DEC absolute and binary loaders and transfer to 57500.**

**Thus we come to the UNIX warm boot procedure: put 173700 into the switches, push load address and then push start. The alternate switch setting of 73700 that will load warm UNIX is used as a signal to bring up a single user system for special purposes. See /etc/init.**

**Cold boots can be accomplished with the Cold UNIX program, but they're not. Thus the Cold UNIX slot on the RF may have any program desired. This slot is, however, used during a cold boot. Mount the UNIX INIT DECtape on drive 0 positioned in the end—zone. Put 173740 into the switches. Push load address. Put 1 into the switches. Push start. This reads a program called vcboot from the tape into core location 0 and transfers to it. vcboot then reads 16K words from the DECtape (blocks 1—32) and copies the data to the highest 16K words of the RF. Thus this initializes the read—only part of the RF. vcboot then reads in bos and executes it. bos then reads in Cold UNIX and executes that. Cold UNIX halts for a last chance before it completely initializes the RF file system. Push continue, and Cold UNIX will initialize the RF. It then sets into execution a user program that reads the DECtape for initialization files starting from block 33. When this is done, the program executes /etc/init which should have been on the tape.**

**The INIT tape is made by the program maki running under UNIX. maki writes vcboot on block 0 of /dev/tap7 It then copies the RF 16K words (using /dev/rf0) onto blocks 1 thru 32. It has internally a list of files to be copied from block 33 on. This list follows:**

> **/etc/init /bin/chmod**

```
/bin/chown
/bin/cp
/bin/1n
/bin/ls
/bin/mkdir
/bin/mv
/bin/rm
/bin/rmdir
/bin/sh
/bin/stat
/bin/tap
```
**Thus this is the set of programs available after a cold boot. /etc/init and /bin/sh are mandatory. /bin/tap and /bin/mkdir are used to load up the file system. The rest of the programs are frosting. As soon as possible, an sdate should be done.**

**The last link in this incestuous daisy chain is the program msys**

**msys char file**

**will copy the file file onto the RF read only slot specified by the characacter char. Char is taken from the following set:**

**b bos**

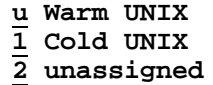

**Due to their rarity of use, and msys are maintained offline and must be reassembled before used.**

FILES /dev/rf0, /dev/tapn

**SEE ALSO /etc/init, /bin/tap, /bin/sh, /bin/mkdir, bppt format**

**DIAGNOSTICS**

**BUGS The files /bin/mount, /bin/sdate, and /bin/date should be included in the initialization list of maki.**

**OWNER ken**

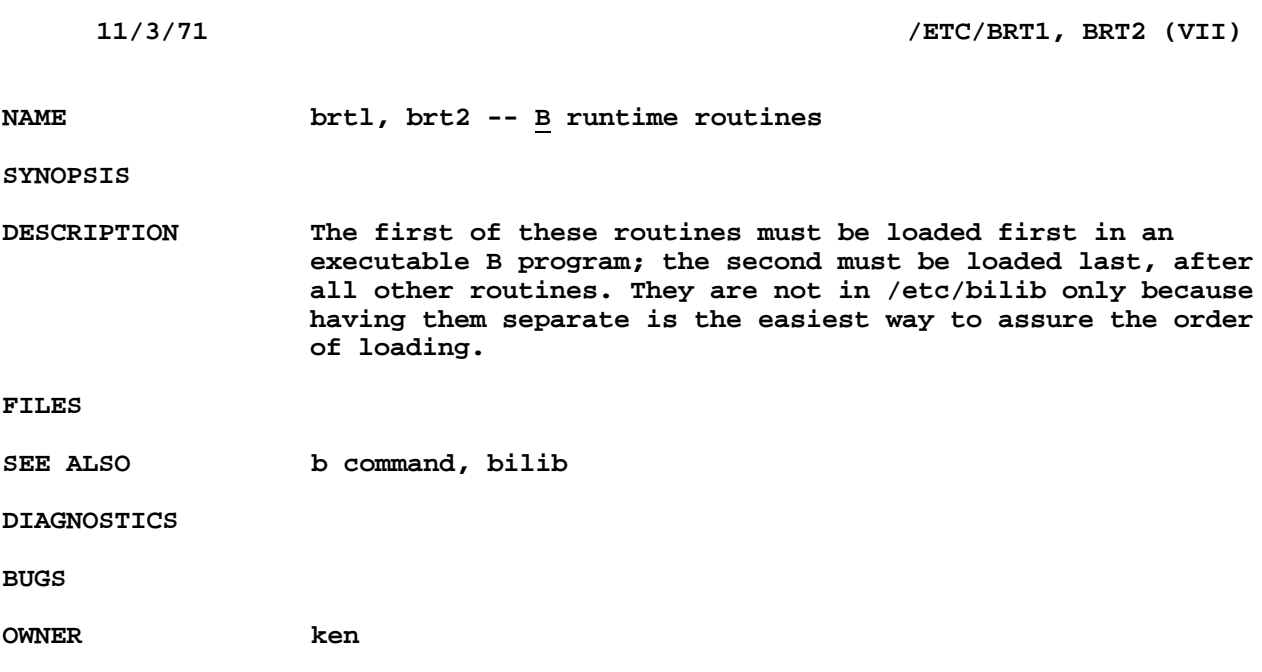

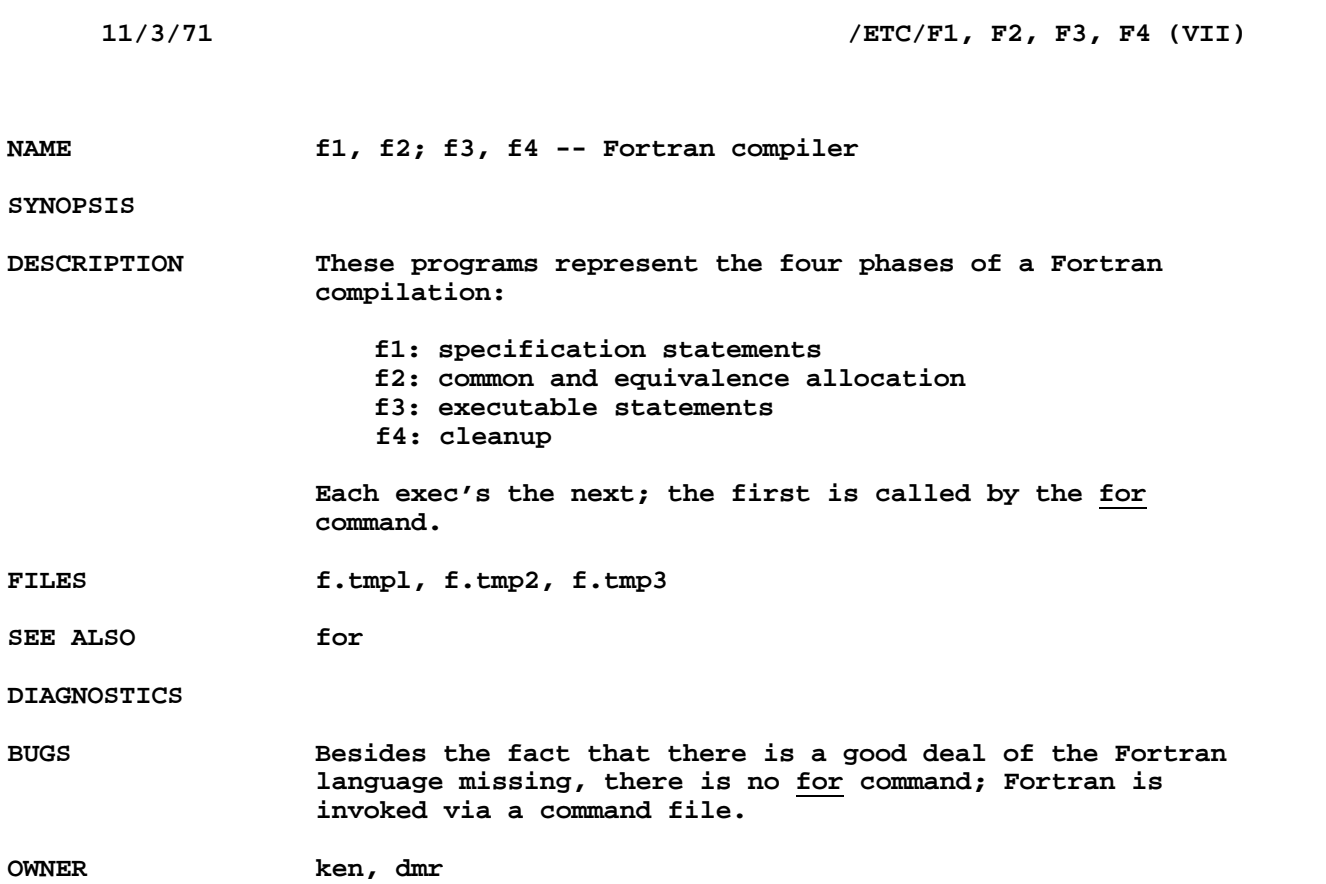

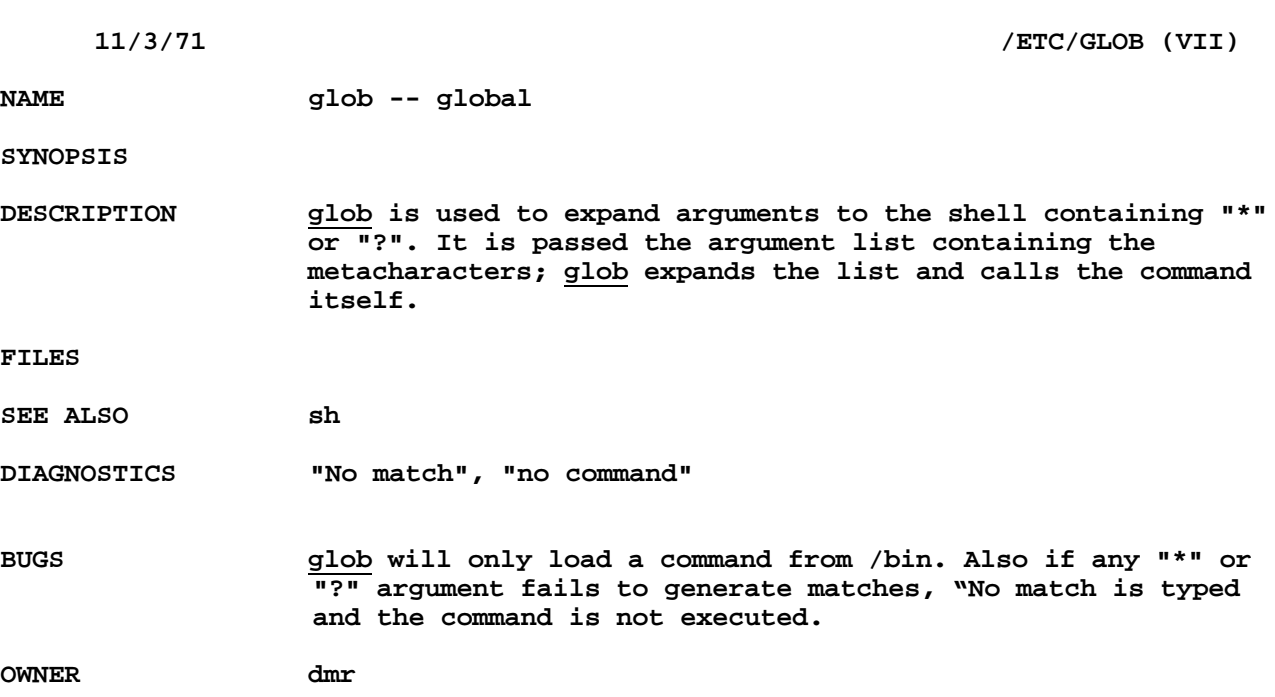

**NAME init -- process initialization**

**SYNOPSIS**

**DESCRIPTION init is invoked inside UNIX as the last step in the boot procedure. It first carries out several housekeeping duties: it must change the modes of the tape files and the RK disk file to 17, because if the system crashed while a tap or rk command was in progress, these files would be inaccessible; it also truncates the file /tmp/utmp, which contains a list of UNIX users, again as a recovery measure in case of a crash. Directory usr is assigned via sys mount as resident on the RK disk.**

> **init then forks several times so as to create one process for each typewriter channel on which a user may log in. Each process changes the mode of its typewriter to 15 (read/write owner, write—only non—owner; this guards against random users stealing input) and the owner to the super—user. Then the typewriter is opened for reading and writing. Since these opens are for the first files open in the process, they receive the file descriptors 0 and 1, the standard input and output file descriptors. It is likely that no one is dialled in when the read open takes place; therefore the process waits until someone calls. At this point, init types its "login: message and reads the response, which is looked up in the password file. The password file contains each user's name, password, numerical user ID, default working directory, and default shell. If the lookup is successful and the user can supply his password, the owner of the typewriter is changed to the appropriate user ID. An entry is made in /tmp/utmp for this user to maintain an up—to—date list of users. Then the user ID of the process is changed appropriately, the current directory is set, and the appropriate program to be used as the Shell is executed.**

> **At some point the process will terminate, either because the login was successful but the user has now logged out, or because the login was unsuccessful. The parent routine of all the children of init has meanwhile been waiting for such an event. When return takes place from the sys init simply forks again, and the child process again awaits a user.**

> **There is a fine point involved in reading the login message. UNIX is presently set up to handle automatically two types of terminals: 150 baud, full duplex terminals with the line feed**

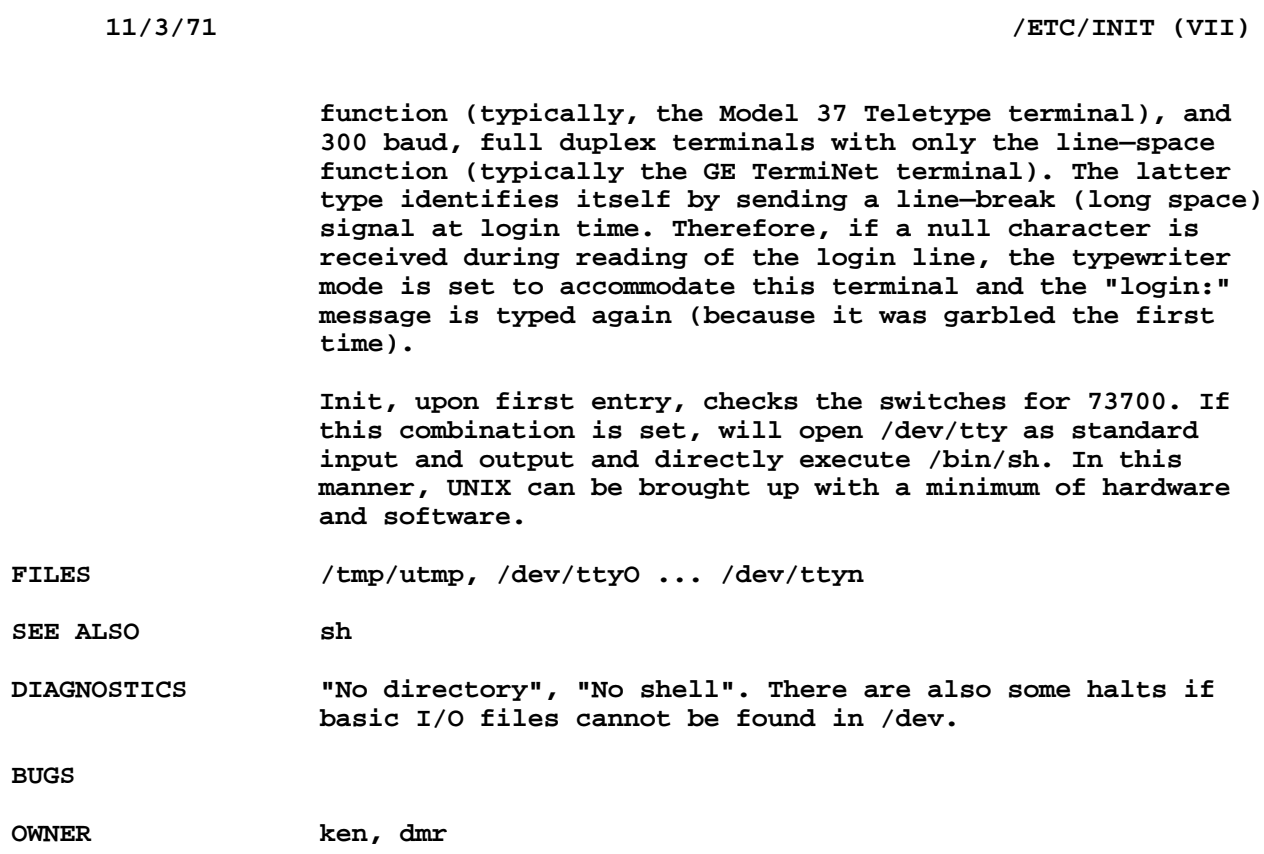

**NAME kbd -- keyboard map SYNOPSIS cat /etc/kbd DESCRIPTION kbd contains a map to the keyboard for model 37 Teletype terminals with the extended character set feature. If kbd is printed on such a terminal, the following will appear: <[1234567890—\_]^\ >qwertyuiop@ asdfghjkl;: zxcvbnm,./ ... [ rest deleted --DMR 1998 ] FILES SEE ALSO DIAGNOSTICS**

**BUGS OWNER jfo**

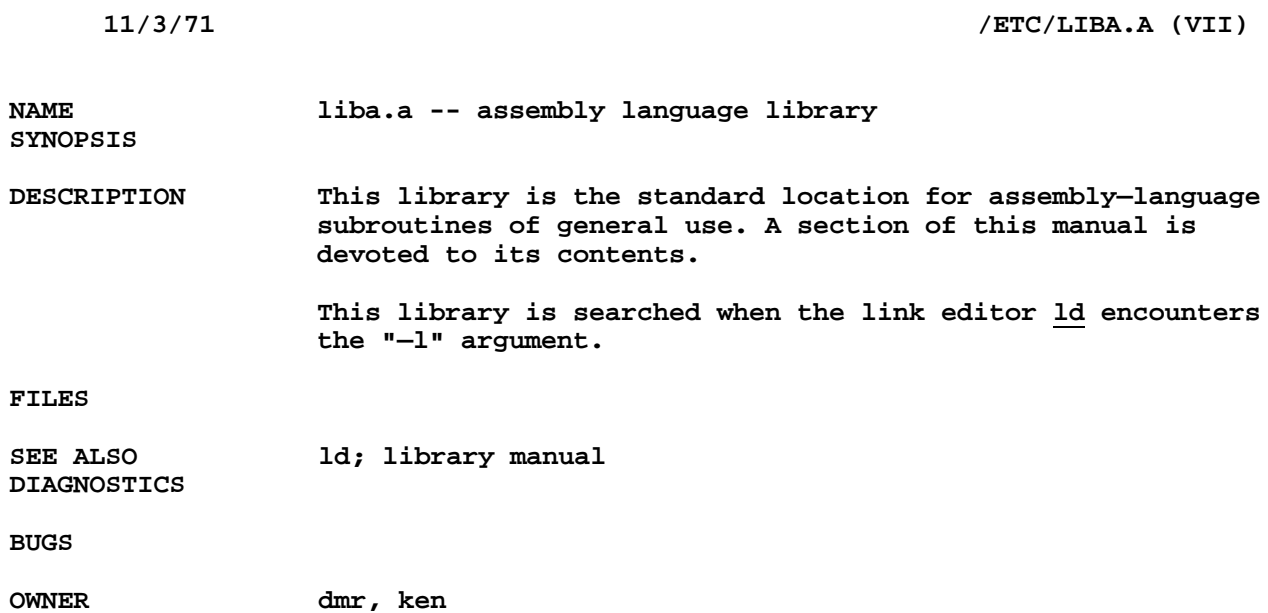

**NAME libb.a. -- B library**

**SYNOPSIS**

**DESCRIPTION This library contains all B—callable subroutines of general utility. Its contents are detailed in the library sectionof the B manual. At present its contents are:**

> **char getchr putchr exit printf seek setuid stat time unlink wait lchar chdir chmod chown close creat execl execv fork. fstat getuid intr 1ink makdir open read write ctime**

**FILES**

**SEE ALSO b**

**DIAGNOSTICS**

**BUGS OWNER ken, dmr**

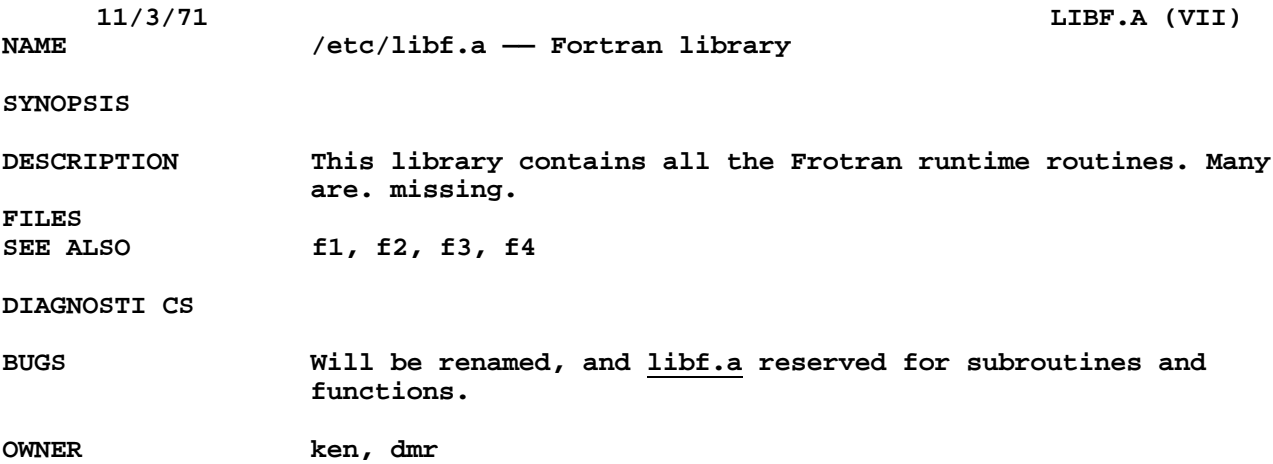

**NAME logging in and logging out**

**SYNOPSIS**

**DESCRIPTION UNIX must be called from an appropriate terminal. The two general classes of terminals which UNIX supports are typified by the 37 Teletype on the one hand and the GE TermiNet 300 and Memorex 1240 on the other. The principal difference is the baud rate (150 vs. 300) and the treatment of the carriage return character. Most terminals operating at 150, 300, or 1200 baud using the ASCII character set either work (more or less) at the moment or can be used by special arrangement. In particular, special arrangement is necessary for terminals which do not generate lower—case ASCII characters.**

> **It is also necessary to have a valid UNIX user ID and (if desired) password. These may be obtained, together with the telephone number, from the system administrators.**

**The same telephone number serves terminals operating at both the standard speeds. When a connection is established via a 150—baud terminal (e.g. TTY 37) UNIX types out "login:" ; you respond with your user name, and, if a mask is typed, with a password. If the login was successful, the @ character is typed by the Shell to indicate login is complete and commands may be issued. A message of the day may be typed if there are any announcements. Also, if there is a file called mailbox , you are notified that someone has sent you mail. (See the mail command.)**

**From a 300—baud terminal, the procedure is slightly different. Such terminals often have a full—duplex switch, which should be turned on (or conversely, half—duplex should be turned off). When a connection with UNIX is established, a few garbage characters are typed (these are the login: message at the wrong speed). You should depress the "break" key; this is a speed—independent signal to UNIX that a 300 baud terminal is in use. It will type login: (at the correct speed this time) and from then on the procedure is the same as described above.**

**Logging out is simple by comparison (in fact, sometimes too simple). Simply generate an end—of—file at Shell level using the EOT character; the "login:" message will appear again to indicate that you may log in again.**

**It is also possible to log out simply by hanging up the terminal; this simulates an end—of—file on the typewriter.**

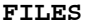

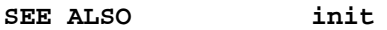

**DIAGNOSTICS**

**BUGS Hanging up on programs which never read the typewriter or which ignore end—of—files is very dangerous; in the worst cases, the programs can only be halted by restarting the system.**

**OWNER ken, dmr**

**NAME msh -- mini-shell**

**SYNOPSIS**

**DESCRIPTION msh is a heavily simplified version of the Shell. It reads one line from the standard input file, interprets it as a command, and calls the command.**

> **The mini—shell supports few of the advanced features of the Shell; none of the following characters is special:**

**> < \$ \ ; &**

**However, "\*" and "?" are recognized and glob is called. The main use of msh is to provide a command—executing facility for various interactive sub-systems.**

**FILES**

SEE ALSO sh, glob

**DIAGNOSTICS**

**BUGS**

**OWNER ken, dmr**

**NAME suftab -- suffix table**

**SYNOPSIS**

**DESCRIPTION suftab is a table of suffixes used to guide hyphenation in roff. Its first 12 words are not used (see a.out format) Its next 26 words point to the beginning of the subtables for each of the 26 initial letters of a suffix. The first entry for each suffix is a count of the number of bytes in the suffix. The second byte of each entry is a flag indicating the type of suffix. The suffix itself follows; the high bits of each letter indicate where the hyphens come. The table for each initial suffix letter ends with a zero count byte.**

**FILES**

**SEE ALSO roff**

**DIAGNOSTICS**

**BUGS**

**OWNER jfo, dmr, ken**

NAME tabs -- tab stop set

**SYNOPSIS cat /etc/tabs**

**DESCRIPTION When printed on a suitable terminal, this file will set tab stops at columns 8, 16, 24, 32, .... Suitable terminals include the Teletype model 37 and the GE TermiNet 300.**

> **Since UNIX times delays assuming tabs set every 8, this has become a defacto 'standard.'**

**FILES**

**SEE ALSO**

**DIAGNOSTICS**

**BUGS**

**OWNER ken**